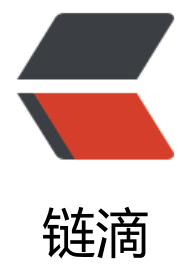

## mongodb [中 ob](https://ld246.com)jectid 说明

作者: elijah

- 原文链接:https://ld246.com/article/1470799645869
- 来源网站:[链滴](https://ld246.com/member/elijah)
- 许可协议:[署名-相同方式共享 4.0 国际 \(CC BY-SA 4.0\)](https://ld246.com/article/1470799645869)

<div>有道云笔记地址:http://note.youdao.com/yws/public/redirect/share?id=15b13e7c458cf e1e28463b23835aa32&type=false</div> <div>&nbsp;</div> <div>&nbsp;</div> <div>mongodb中 会自动生成字段 &nbsp; &rdquo; id&ldquo;, 类型为 ObjectId, mongodb 认在ObjectId上建立索引,是按照插入时间排序。</div> <div>&nbsp;</div> <div>ObjectId &nbsp;构成</div> <div> &nbsp;ObjectId 是一个12个字节的 bson 类型字符串,按照字节顺序,依次代表以下不同含  $:$  </div> <div>&nbsp;</div> <div><strong>TimeStamp &nbsp; &nbsp;</strong>》<span>4字节: UNIX时间戳 (16进制 时间戳,精确到秒)</span></div> <div> <h3><strong>Machine &nbsp; &nbsp; &nbsp;&nbsp;</strong><span>》3字节: 表示运行M ngoDB 的机器唯一标识(一般是机器名的hash值, 确保分布式环境中不同机器生成值不冲突) </spa  $>>$ /h3 $>$  $\langle$ div $\rangle$ <div> <h3><strong>pid &nbsp; &nbsp; &nbsp; &nbsp; &nbsp; &nbsp; &nbsp; &nbsp; </st ong><span>》2字节:表示生成ObjectId的进程号(pid)</span></h3>  $\langle$ div $\rangle$ <div> <h3><strong>increment</strong>&nbsp; &nbsp;&nbsp;<span>》3字节: 由随机数开始的计 器,用来确保同一秒内生成的 objectid 不进行冲突, 允许 256的3次方====16777216 条记录的唯 性</span></h3> </div> <div><span>&nbsp;</span></div> <div><span>&nbsp;</span></div> <div><span>特别说明,<span>认情况下ObjectId是由客户端生成,并</span><strong><span 不是不设置就由服务端生成</span></strong><span>的。(mongoDB的驱动包中是会自动添加O jectId) </span></span></div> <div><span><span>以下是部分源码</span></span></div> <div><span><span>&nbsp;</span></span></div> <div><ol start="1"> <li><span><span>protected</span>&nbsp:\/\titeResult&nbsp:insert(List&lt:DBObject&gt:& bsp;list, <span>boolean</span>&nbsp;shouldApply&nbsp;,&nbsp;com.mongodb.Wri eConcern concern, DBEncoder encoder ){ </span></l > <li><span>&nbsp;&nbsp;</span></li> <li><span>&nbsp;&nbsp;&nbsp;&nbsp;&nbsp;&nbsp;&nbsp;&nbsp;&nbsp;&nbsp;&nbsp;&nbsp; bsp;<span>if</span> $8nbsp$ ;(encoder $8nbsp$ ;== $8nbsp$ ;<span>null</span> $8nbsp$ ; $8nbsp$ ;</  $pan><$ /li $>$ <li><span>&nbsp;&nbsp;&nbsp;&nbsp;&nbsp;&nbsp;&nbsp;&nbsp;&nbsp;&nbsp;&nbsp;&nbsp;& bsp; encoder = DefaultDBEncoder.FACTORY.create() &nbsp;&nbsp;</span></li> <li><span>&nbsp;&nbsp;</span></li> <li><span> &nbsp;&nbsp;&nbsp;&nbsp;&nbsp;&nbsp;&nbsp;&nbsp;&nbsp;&nbsp;&nbsp;&nbsp;& bsp;<span>if</span>&nbsp;(&nbsp;willTrace()&nbsp;)&nbsp;{&nbsp;&nbsp;</span></li> <li><span>&nbsp;&nbsp;&nbsp;&nbsp;&nbsp;&nbsp;&nbsp;&nbsp;&nbsp;&nbsp;&nbsp;&nbsp;& bsp; <span>for</span>&nbsp;(DBObject&nbsp;o&nbsp;:&nbsp;l st) { </span></li> <li><span>&nbsp;&nbsp;&nbsp;&nbsp;&nbsp;&nbsp;&nbsp;&nbsp;&nbsp;&nbsp;&nbsp;&nbsp; bsp; trace( <span>"save:&nb

p; " </span>&nbsp;+&nbsp; tullNameSpace&nbsp;+&nbsp; <span>"&nbsp;" </span> nbsp;+ JSON.serialize( o ) ); </span></li>

<li><span> &nbsp;&nbsp;&nbsp;&nbsp;&nbsp;&nbsp;&nbsp;&nbsp;&nbsp;&nbsp;&nbsp;&nbsp;& bsp; } </span></li>

<li><span>&nbsp;&nbsp;&nbsp;&nbsp;&nbsp;&nbsp;&nbsp;&nbsp;&nbsp;&nbsp;&nbsp;&nbsp; bsp;} </span></li>

<li><span>&nbsp;&nbsp;</span></li>

<li><span>&nbsp;&nbsp;&nbsp;&nbsp;&nbsp;&nbsp;&nbsp;&nbsp;&nbsp;&nbsp;&nbsp;&nbsp; bsp;<span>if</span>&nbsp;(&nbsp;shouldApply&nbsp;){&nbsp;&nbsp;</span></li>

<li><span>&nbsp;&nbsp;&nbsp;&nbsp;&nbsp;&nbsp;&nbsp;&nbsp;&nbsp;&nbsp;&nbsp;&nbsp; bsp;&nbsp;&nbsp;&nbsp;&nbsp;<span>for</span>&nbsp;(DBObject&nbsp;o&nbsp;:&nbsp;l st) { </span></li>

<li><span>&nbsp;&nbsp;&nbsp;&nbsp;&nbsp;&nbsp;&nbsp;&nbsp;&nbsp;&nbsp;&nbsp;&nbsp; bsp; apply(o); </span </li>

<li><span>&nbsp;&nbsp;&nbsp;&nbsp;&nbsp;&nbsp;&nbsp;&nbsp;&nbsp;&nbsp;&nbsp;&nbsp; bsp; checkObject(o, <span>f lse</span>,&nbsp;<span>false</span>);&nbsp;&nbsp;</span></li>

<li><span>&nbsp;&nbsp;&nbsp;&nbsp;&nbsp;&nbsp;&nbsp;&nbsp;&nbsp;&nbsp;&nbsp;&nbsp; bsp; Object jd =&nbsp o.get(<span>"id"</span>);&nbsp;&nbsp;</span></li>

<li><span>&nbsp;&nbsp;&nbsp;&nbsp;&nbsp;&nbsp;&nbsp;&nbsp;&nbsp;&nbsp;&nbsp;&nbsp; bsp; <span>if</span>&nbsp;(id&n sp;<span>instanceof</span>&nbsp;ObjectId)&nbsp;{&nbsp;&nbsp;</span></li>

<li><span> &nbsp;&nbsp;&nbsp;&nbsp;&nbsp;&nbsp;&nbsp;&nbsp;&nbsp;&nbsp;&nbsp;&nbsp;& bsp; (() bjectId) id).notNew(); </span></li>

<li><span>&nbsp;&nbsp;&nbsp;&nbsp;&nbsp;&nbsp;&nbsp;&nbsp;&nbsp;&nbsp;&nbsp;&nbsp; bsp; } </span></li> <li><span>&nbsp;&nbsp;&nbsp;&nbsp;&nbsp;&nbsp;&nbsp;&nbsp;&nbsp;&nbsp;&nbsp;&nbsp; bsp; } </span></li>

<li><span>&nbsp;&nbsp;&nbsp;&nbsp;&nbsp;&nbsp;&nbsp;&nbsp;&nbsp;&nbsp;&nbsp;&nbsp; bsp;} </span></li>

<li><span>&nbsp;&nbsp;</span></li>

<li><span>&nbsp;&nbsp;&nbsp;&nbsp;&nbsp;&nbsp;&nbsp;&nbsp;&nbsp;&nbsp;&nbsp;&nbsp; bsp;WriteResult last = <span>null</span>;&nbsp;&nbsp;</span></li> <li><span>&nbsp;&nbsp;</span></li>

<li><span>&nbsp;&nbsp;&nbsp;&nbsp;&nbsp;&nbsp;&nbsp;&nbsp;&nbsp;&nbsp;&nbsp;&nbsp; bsp;<span>int</span>&nbsp;cur&nbsp;=&nbsp;<span>0</span>;&nbsp;&nbsp;</span></l >

<li><span>&nbsp;&nbsp;&nbsp;&nbsp;&nbsp;&nbsp;&nbsp;&nbsp;&nbsp;&nbsp;&nbsp;&nbsp; bsp;<span>int</span>&nbsp;maxsize&nbsp;=&nbsp; mongo.getMaxBsonObjectSize();&nb  $p$ ; $\&$ nbs $p$ ; $\&$ /span $>$ /li $>$ 

<li><span>&nbsp;&nbsp;&nbsp;&nbsp;&nbsp;&nbsp;&nbsp;&nbsp;&nbsp;&nbsp;&nbsp;&nbsp; bsp;<span>while</span>&nbsp;(&nbsp;cur&nbsp;&lt;&nbsp;list.size()&nbsp;)&nbsp;{&nbsp &nbsp;</span></li>

<li><span>&nbsp;&nbsp;</span></li>

<li><span>&nbsp;&nbsp;&nbsp;&nbsp;&nbsp;&nbsp;&nbsp;&nbsp;&nbsp;&nbsp;&nbsp;&nbsp; bsp; OutMessage om = OutMessage.insert( < pan>this</span>&nbsp;,&nbsp;encoder,&nbsp;concern&nbsp;);&nbsp;&nbsp;</span></li> <li><span>&nbsp;&nbsp;</span></li>

<li><span>&nbsp;&nbsp;&nbsp;&nbsp;&nbsp;&nbsp;&nbsp;&nbsp;&nbsp;&nbsp;&nbsp;&nbsp; bsp; <span>for</span>&nbsp;(&nbsp;;&nbsp;cur&nbsp;&lt;&nbsp;list.s ze(); cur++ ){ </span></li>

<li><span>&nbsp;&nbsp;&nbsp;&nbsp;&nbsp;&nbsp;&nbsp;&nbsp;&nbsp;&nbsp;&nbsp;&nbsp bsp; DBObject o =&nb p;list.get(cur); </span></li>

.<br><li><span>&nbsp;&nbsp;&nbsp;&nbsp;&nbsp;&nbsp;&nbsp;&nbsp;&nbsp;&nbsp;&nbsp;&nbsp;& bsp; om.putObject( o ) &nbsp:&nbsp:</span></li>

<li><span>&nbsp;&nbsp;</span></li>

<li><span> &nbsp;&nbsp;&nbsp;&nbsp;&nbsp;&nbsp;&nbsp;&nbsp;&nbsp;&nbsp;&nbsp;&nbsp;& bsp; <span>//&nbsp;limit&nbsp;fo batch insert is 4 x maxbson on server,& bsp;use 2 x to be safe</span>&nbsp;&nbsp;</span></li> <li><span> &nbsp;&nbsp;&nbsp;&nbsp;&nbsp;&nbsp;&nbsp;&nbsp;&nbsp;&nbsp;&nbsp;&nbsp;& bsp; <span>if</span>&nbsp;(&nbs ;om.size() &qt; <span>2</span>&nbsp;\*&nbsp;maxsize&nbsp;}{&nbsp;&nbsp;  $/span$  > </li>

<li><span>&nbsp;&nbsp;&nbsp;&nbsp;&nbsp;&nbsp;&nbsp;&nbsp;&nbsp;&nbsp;&nbsp;&nbsp; bsp; cu ++; </span></li>

<li><span>&nbsp;&nbsp;&nbsp;&nbsp;&nbsp;&nbsp;&nbsp;&nbsp;&nbsp;&nbsp;&nbsp;&nbsp; bsp; <nbs pan>break</span>;&nbsp;&nbsp;</span></li>

.<br><li><span>&nbsp;&nbsp;&nbsp;&nbsp;&nbsp;&nbsp;&nbsp;&nbsp;&nbsp;&nbsp;&nbsp;&nbsp; bsp; </span></li>

<li><span> &nbsp;&nbsp;&nbsp;&nbsp;&nbsp;&nbsp;&nbsp;&nbsp;&nbsp;&nbsp;&nbsp;&nbsp;& bsp; } </span></li>

<li><span>&nbsp;&nbsp;</span></li>

<li><span>&nbsp;&nbsp;&nbsp;&nbsp;&nbsp;&nbsp;&nbsp;&nbsp;&nbsp;&nbsp;&nbsp;&nbsp; bsp; last = connector.say( db ,&nbsp om , concern ); </span></li>

<li><span>&nbsp;&nbsp;&nbsp;&nbsp;&nbsp;&nbsp;&nbsp;&nbsp;&nbsp;&nbsp;&nbsp;&nbsp; bsp;} </span></li>

<li><span>&nbsp;&nbsp;</span></li>

<li><span> &nbsp;&nbsp;&nbsp;&nbsp;&nbsp;&nbsp;&nbsp;&nbsp;&nbsp;&nbsp;&nbsp;&nbsp;& bsp;<span>return</span>&nbsp;last;&nbsp;&nbsp;</span></li>

<li><span>&nbsp;&nbsp;&nbsp;&nbsp;&nbsp;&nbsp;&nbsp;&nbsp;} &nbsp;</span></li>  $<$ /ol $>$ 

<div><span style="font-family: Consolas, 'Courier New', Courier, mono, serif;"><span>&nbsp </span></span></div>

</div>

<div><span style="font-family: Consolas, 'Courier New', Courier, mono, serif;"><span>&nbsp </span></span></div>

<div><ol start="1">

<li><span><span>/\*\*</span>&nbsp;</span></li>

<li><span><span>&nbsp;&nbsp;&nbsp;\*&nbsp;calls&nbsp;{@link&nbsp;DBCollection#appl (com.mongodb.DBObject, boolean)} with ensureID=true</span>&nbsp;<  $span$  </li>

<li><span><span> &nbsp;&nbsp;&nbsp;\*&nbsp;@param&nbsp;o&nbsp;&lt;code&gt;DBOb ect</code&gt;&nbsp;to&nbsp;which&nbsp;to&nbsp;add&nbsp;fields</span>&nbsp;</sp  $n$  > </li>

<li><span><span> &nbsp;&nbsp;&nbsp;\*&nbsp;@return&nbsp;the&nbsp;modified&nbsp;p rameter object</span>&nbsp;</span></li>

<li><span><span> &nbsp;&nbsp;&nbsp;\*/</span> &nbsp;&nbsp;</span></li>

<li><span>&nbsp;&nbsp;<span>public</span>&nbsp;Object&nbsp;apply(&nbsp;DBObjec o ){ </span></li>

<li><span>&nbsp;&nbsp;&nbsp;&nbsp;&nbsp;&nbsp;&nbsp;<span>return</span>&nbsp;apply(& bsp;o , <span>true</span>&nbsp;);&nbsp;&nbsp;</span></li>

<li><span>&nbsp;&nbsp;}&nbsp;&nbsp;</span></li>

<li><span>&nbsp;&nbsp;</span></li>

<li><span>&nbsp;&nbsp;<span>/\*\*</span>&nbsp;</span></li>

<li><span><span> &nbsp;&nbsp;&nbsp;\*&nbsp;calls&nbsp;{@link&nbsp;DBCollection#doa ply(com.mongodb.DBObject)}, optionally adding an automatic&nb p; id field</span>&nbsp;</span></li>

<li><span><span>&nbsp;&nbsp;&nbsp;\*&nbsp;@param&nbsp;jo&nbsp;object&nbsp;to&n sp;add fields to</span>&nbsp;</span></li>

<li><span><span> &nbsp;&nbsp;&nbsp;\*&nbsp;@param&nbsp;ensureID&nbsp;whether&n sp;to add an <code&gt; id&lt;/code&gt;&nbsp;field</span>&nbsp;</  $pan><$ /li $>$ 

<li><span><span> &nbsp;&nbsp;&nbsp;\*&nbsp;@return&nbsp;the&nbsp;modified&nbsp;o ject <code&gt;o&lt;/code&gt;</span>&nbsp;</span></li>

<li><span><span> &nbsp;&nbsp;&nbsp;\*/</span> &nbsp;&nbsp;</span></li>

<li><span> &nbsp;&nbsp;<span>public</span> &nbsp;Object&nbsp;apply(&nbsp;DBObjec jo , <span>boolean</span>&nbsp;ensureID&nbsp;){&nbsp;&nbsp;</sp  $n$  > </li>

<li><span>&nbsp;&nbsp;</span></li>

<li><span> &nbsp;&nbsp;&nbsp;&nbsp;&nbsp;&nbsp;&nbsp;Object&nbsp;jd&nbsp;=&nbsp;jo.get <span>"\_id"</span>&nbsp;);&nbsp;&nbsp;</span></li>

<li><span> &nbsp;&nbsp;&nbsp;&nbsp;&nbsp;&nbsp;&nbsp;<span>if</span> &nbsp;(&nbsp;ensu eID && id == <span>null</span>&nbsp;){&nbsp;&nbsp </span> </li>

<li><span>&nbsp;&nbsp;&nbsp;&nbsp;&nbsp;&nbsp;&nbsp;&nbsp;&nbsp;&nbsp;id&nbsp = ObjectId.get(); </span></li>

<li><span>&nbsp;&nbsp;&nbsp;&nbsp;&nbsp;&nbsp;&nbsp;&nbsp;&nbsp;&nbsp;jo.put(& bsp;<span>"\_id"</span>&nbsp;,&nbsp;id&nbsp;);&nbsp;&nbsp;</span></li>

<li><span>&nbsp;&nbsp;&nbsp;&nbsp;&nbsp;&nbsp;&nbsp;&nbsp;&nbsp;</span></li>

<li><span>&nbsp;&nbsp;</span></li>

<li><span> &nbsp;&nbsp;&nbsp;&nbsp;&nbsp;&nbsp;@nbsp;doapply(&nbsp;jo&nbsp;);&nbsp;&nb  $p$ :</span></li>

<li><span>&nbsp;&nbsp;</span></li>

<li><span>&nbsp;&nbsp;&nbsp;&nbsp;&nbsp;&nbsp;&nbsp;<span>return</span>&nbsp;id;&nbs :&nbsp:</span></li>

<li><span>&nbsp;&nbsp;} &nbsp;</span></li>

 $<$ /ol> $<$ /div>

<div><span style="font-family: Consolas, 'Courier New', Courier, mono, serif;"><span>&nbsp </span></span></div>

<div><span style="font-family: Consolas, 'Courier New', Courier, mono, serif;"><span>&nbsp </span></span></div>

<div><ol start="1">

<li><span><span>public</span>&nbsp;\\titeResult&nbsp;save(&nbsp;)BObject&nbsp;jo, nbsp;WriteConcern concern ){ </span></li>

<li><span>&nbsp;&nbsp;&nbsp;&nbsp;&nbsp;&nbsp;&nbsp;&nbsp;<span>if</span>&nbs ;( checkReadOnly( <span>true</span>&nbsp;)&nbsp;)&nbsp;&nbsp;</span></ i>

<li><span>&nbsp;&nbsp;&nbsp;&nbsp;&nbsp;&nbsp;&nbsp;&nbsp;&nbsp;&nbsp;&nbsp;&nbsp; bsp;<span>return</span>&nbsp;<span>null</span>;&nbsp;&nbsp;</span></li> <li><span>&nbsp;&nbsp;</span></li>

<li><span>&nbsp;&nbsp;&nbsp;&nbsp;&nbsp;&nbsp;&nbsp;&nbsp; checkObject(&nbsp; i &nbsp;,&nbsp;<span>false</span>&nbsp;,&nbsp;<span>false</span>&nbsp;);&nbsp;&nbs  $\frac{1}{2}$  </span> </li>

<li><span>&nbsp;&nbsp;</span></li>

<li><span>&nbsp;&nbsp;&nbsp;&nbsp;&nbsp;&nbsp;&nbsp;&nbsp;Object&nbsp;id&nbsp; &nbsp:io.get( <span>"\_id"</span>&nbsp;);&nbsp;&nbsp;</span></li> <li><span>&nbsp;&nbsp;</span></li>

<li><span>&nbsp;&nbsp;&nbsp;&nbsp;&nbsp;&nbsp;&nbsp;&nbsp;<span>if</span>&nbs ;( id == <span>null</span>&nbsp;||&nbsp;(&nbsp;id&nbsp;<span>insta ceof</span>&nbsp;ObjectId&nbsp;&amp;&amp;&nbsp;((ObjectId)id).isNew()&nbsp;)&nbsp;) &nbsp;&nbsp;</span></li>

<li><span>&nbsp;&nbsp;&nbsp;&nbsp;&nbsp;&nbsp;&nbsp;&nbsp;&nbsp;&nbsp;&nbsp;&nbsp; bsp;<span>if</span>&nbsp;(&nbsp;id&nbsp;!=&nbsp;<span>null</span>&nbsp;&amp;& mp; id <span>instanceof</span>&nbsp;ObjectId&nbsp;)&nbsp;&nbsp;</span </li>

<li><span>&nbsp;&nbsp;&nbsp;&nbsp;&nbsp;&nbsp;&nbsp;&nbsp;&nbsp;&nbsp;&nbsp;&nbsp; bsp; ((ObjectId)id).notNew(); </span></li>

<li><span>&nbsp;&nbsp;&nbsp;&nbsp;&nbsp;&nbsp;&nbsp;&nbsp;&nbsp;&nbsp;&nbsp;&nbsp; bsp;<span>if</span>&nbsp;(&nbsp;concern&nbsp;==&nbsp;<span>null</span>&nbsp;)& bsp;&nbsp;</span></li>

<li><span> &nbsp;&nbsp;&nbsp;&nbsp;&nbsp;&nbsp;&nbsp;&nbsp;&nbsp;&nbsp;&nbsp;&nbsp;& bsp; <span>return</span>&nbsp;insert(&nbsp;jo&nbsp;);&nbsp &nbsp;</span></li>

<li><span> &nbsp;&nbsp;&nbsp;&nbsp;&nbsp;&nbsp;&nbsp;&nbsp;&nbsp;&nbsp;&nbsp;&nbsp;& bsp;<span>else</span>&nbsp;&nbsp;</span></li>

<li><span>&nbsp;&nbsp;&nbsp;&nbsp;&nbsp;&nbsp;&nbsp;&nbsp;&nbsp;&nbsp;&nbsp;&nbsp; bsp; <span>return</span>&nbsp;insert(&nbsp;jo,&nbsp;concer &nbsp;);&nbsp;&nbsp;</span></li>

<li><span>&nbsp;&nbsp;&nbsp;&nbsp;&nbsp;&nbsp;&nbsp;&nbsp;}&nbsp;&nbsp;</span  $\langle$ /li $\rangle$ 

<li><span>&nbsp;&nbsp;</span></li>

<li><span>&nbsp;&nbsp;&nbsp;&nbsp;&nbsp;&nbsp;&nbsp;&nbsp;DBObject&nbsp;q&nbs ;= <span>new</span>&nbsp;BasicDBObject();&nbsp;&nbsp;</span></li>

<li><span> &nbsp;&nbsp;&nbsp;&nbsp;&nbsp;&nbsp;&nbsp;&nbsp;q.put(&nbsp;<span>"\_i "</span>&nbsp;,&nbsp;id&nbsp;);&nbsp;&nbsp;</span></li>

<li><span>&nbsp;&nbsp;&nbsp;&nbsp;&nbsp;&nbsp;&nbsp;&nbsp;<span>if</span>&nbs ;( concern == <span>null</span>&nbsp;)&nbsp;&nbsp;</span></li>

<li><span>&nbsp;&nbsp;&nbsp;&nbsp;&nbsp;&nbsp;&nbsp;&nbsp;&nbsp;&nbsp;&nbsp;&nbsp; bsp;<span>return</span>&nbsp;update(&nbsp;q&nbsp;,&nbsp;jo&nbsp;,&nbsp;<span>tru </span>&nbsp;,&nbsp;<span>false</span>&nbsp;);&nbsp;&nbsp;</span></li>

<li><span>&nbsp;&nbsp;&nbsp;&nbsp;&nbsp;&nbsp;&nbsp;&nbsp;<span>else</span>& bsp;&nbsp;</span></li>

<li><span>&nbsp;&nbsp;&nbsp;&nbsp;&nbsp;&nbsp;&nbsp;&nbsp;&nbsp;&nbsp;&nbsp;&nbsp; bsp;<span>return</span>&nbsp;update(&nbsp;q&nbsp;,&nbsp;jo&nbsp;,&nbsp;<span>tru </span>&nbsp;,&nbsp;<span>false</span>&nbsp;,&nbsp;concern&nbsp;);&nbsp;&nbsp;</  $pan><$ /li $>$ 

<li><span>&nbsp;&nbsp;</span></li>

<li><span>&nbsp;&nbsp;&nbsp;&nbsp;} &nbsp;</span></li>  $<$ /ol> $<$ /div>